### Generalize Reduce and Scan

#### Mark Greenstreet

CpSc 418 – Jan. 16, 2017

#### Outline:

- Reduce in Erlang
- Scan in Erlang

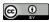

Unless otherwise noted or cited, these slides are copyright 2017 by Mark Greenstreet and are made available under the terms of the Creative Commons Attribution 4.0 International license <a href="http://creativecommons.org/licenses/by/4.0/">http://creativecommons.org/licenses/by/4.0/</a>

## **Objectives**

- Understand relationship between reduce and scan
  - ▶ Both are tree walks.
  - ▶ The initial combination of values from leaves is identical.
  - ▶ Reduce propagates the grand total down the tree.
  - Scan propagates the total "everything to the left" down the tree.
- Generalized Reduce and Scan
  - Understand the role of the Leaf, Combine, and Root functions.
  - Understand the use use of higher-order functions to implement reduce and scan.
- The CS418 class library
  - ▶ Able to create a tree of processes.
  - Able to distribute data and tasks to those processes.
  - ▶ Able to use the reduce and scan functions from the library.
  - Know where to find more information.

# Reduce in Erlang

- Build a tree.
- Each process creates a lists of random digits.
- The processes meet at a barrier so we can measure the time to count the 3s.
- Each process counts its threes.
- The processes use reduce to compute the grand total.
- Each process reports the grand total and its own tally.
- The root process reports the time for the local tallies and the reduce.
- Get the code at

http://www.ugrad.cs.ubc.ca/~cs418/2016-2/lecture/01-16/code/reduce.erl

#### The Reduce Pattern

- It's a parallel version of fold, e.g. lists:foldl.
- Reduce is described by three functions:

```
Leaf(): What to do at the leaves, e.g.

fun () -> count3s (Data) end.

Combine(): What to do at the root, e.g.
```

fun(Left, Right) -> Left+Right end.

Root(): What to do with the final result. For count 3s, this is just the identity function.

#### The wtree module

- Part of the course Erlang library.
- Operations on worker trees"

```
wtree:create(NProcs) -> [pid()].
```

Create a list of NProcs processes, organized as a tree.

```
wtree:broadcast(W, Task, Arg) -> ok.
```

Execute the function Task on each process in W. Note: W means "worker pool".

```
wtree:reduce(P, Leaf, Combine, Root) -> term().
A generalized reduce.
```

```
wtree:reduce(P, Leaf, Combine) -> term().
```

A generalized reduce where Root defaults to the identity function.

### Store Locally

- Communication is expensive each process should store its own data whenever possible.
- How do we store data in a functional language?
  - Our processes are implemented as Erlang functions that receive messages, process the message, and make a tail-call to be ready to receive the next message.
  - We add a parameter to these functions, State, that is a mapping from Keys to Values.
- What this means when we write code:

Functions such as *Leaf* for wtree: reduce or *Task* for

wtree:broadcast have a parameter for State.

worker:put(State, Key, Value) -> NewState.
Create a new version of State that associates Value with Key.

worker:get(State, Key, Default) -> Value.

Return the value associated with Key in State. If no such value is found, Default is returned. Note: Default can be a function in which case it is called to determine a default value – see the documentation.

## Count3s using wtree

```
count3s_par(N, P) ->
  W = wtree:create(P),
  wtree:rlist(W, N, 10, 'Data'),
  wtree:reduce(W,
     fun(ProcState) ->
        count3s(workers:get(ProcState, 'Data'))
     end,
     fun(Left, Right) -> Left+Right end
).
```

#### Reduce and Scan

- The root node:
  - Peduce: count3s\_reduce (none, [], Total3s) ->
    Total3s;
  - ► Scan: count3s\_scan(none, [], Total3s) -> 0;
- Internal nodes:
- % Reduce:

```
count3s_reduce(Parent, [Child | MoreKids], ThreesInLeftSubtree) ->
   ThreesInRightSubtree = count3s_wait(Child),
   ThreesInMyTree = ThreesInLeftSubtree + ThreesInRightSubtree,
   Total3s = count3s_reduce(Parent, MoreKids, ThreesInMyTree),
   count3s_notify(Child, Total3s).
```

#### % Scan:

```
count3s_scan(Parent, [Child | MoreKids], ThreesInLeftSubtree) ->
   ThreesInRightSubtree = count3s_wait(Child),
   ThreesInMyTree = ThreesInLeftSubtree + ThreesInRightSubtree,
   ThreesToMyLeft = count3s_scan(Parent, MoreKids, ThreesInMyTree),
   count3s_notify(Child, ThreesToMyLeft + ThreesInLeftSubtree),
   ThreesToMyLeft.
```

# Scan in Erlang

- Remarkably like reduce.
- Reduce has
  - an upward pass to compute the grand total
  - a downward pass to broadcast the grand total.
- Scan has
  - an upward pass where the grand total just like reduce
  - On the downward pass, we compute the total of all elements to the left of each subtree.
- Get the code at

http://www.ugrad.cs.ubc.ca/~cs418/2016-2/lecture/01-16/code/scan.erl

### The Scan Pattern

- It's a parallel version of *mapfold*, e.g. lists:mapfoldl and lists:mapfoldr.
- wtree:scan (Leaf1, Leaf2, Combine, Acc0)
  - Leaf1 (ProcState) -> Value Each worker process computes its Value based on its ProcState.
  - Combine (Left, Right) -> Value Combine values from sub-trees.
  - ► Leaf2 (ProcState, AccIn) -> ProcState

    Each worker updates its state using the AccIn value i.e. the accumulated value of everything to the worker's "left".
  - ➤ Acc0: The value to use for AccIn for the leftmost nodes in the tree.

## Scan example: prefix sum

```
prefix_sum_par(W, Key1, Key2) ->
   wtree:scan(W.
      fun (ProcState) -> % Leaf1
          lists:sum(wtree:get(ProcState, Key1)) end,
      fun (ProcState, AccIn) -> % Leaf2
         wtree:put (ProcState, Key2,
             prefix_sum(wtree:get(ProcState, Key1), AccIn)
          ) end.
      fun (Left, Right) -> % Combine
         Left + Right end,
      0 % Acc0
   ) .
prefix_sum(L, Acc0) ->
   element (1,
      lists:mapfoldl(fun(X, Y) \rightarrow Sum = X+Y, {Sum, Sum} end,
                      Acc0. I).
```

## More Examples of scan

- Account balance with interest:
  - ▶ Input: a list of transactions, where each transaction can be a deposit (add an amount to the balance), a withdrawal (subtract an amount from the balance), or interest (multiply the balance by an amount). For example:

```
[{deposit, 100.00}, {withdraw, 5.43}, {withdraw, 27.75}
```

 Output: the account balance after each transaction. For example, if we assume a starting balance of \$1000.00 in the previous example, we get

```
[1100.00, 1094.57, 1066.82, 1067.40, ...]
```

- Delete 3s
  - Given a list that is distributed across NProc processes, delete all 3s, and rebalance the list so each process has roughly the same length sublisth.
  - Solution (sketch):
    - Using scan, each process determines how many 3s preced its segment, the total list length preceding it, and the total list length after deleting 3s.
    - $\hfill\Box$  Each process deletes its 3s and send portions of its lists

#### Preview

January 18: Reduce and Scan Examples Homework: Homework 1 due 11:59pm January 20: Finish Reduce and Scan Mini-assignments: Mini assignment 3 goes out. January 23: Architecture Review Reading: Pacheco, Chapter 2, through section 2.2 January 27: Shared Memory Architectures Reading: Pacheco, Chapter 2, through section 2.3 Mini-assignments: Mini assignment 3 due, 10am. January 27: Message Passing Architectures January 27-February 6: Parallel Performance January 30: HW 2 Earlybird due (11:59pm), HW 3 goes out. February 1: HW 2 due (11:59pm). February 8-17: Parallel Sorting February 15: HW 3 Earlybird (11:59pm). February 17: HW 3 due (11:59pm). February 27: TBD March 1: Midterm